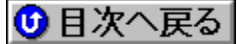

## **Free Computer Technology (FREETECH)**

BIOSfAfbfvff∏[fg **URL: http://www.freetech.com/**

'∏1∏FŠeff∏f^,Ì'˝∏ìŒ ,Í∏A"Á∙Ê,Ì'f,è,ª,È,¢,©,¬,è,»,ê,¼,ê,ÌŠJ"f∏∏[fJ∏[,É‹A'®,µ,Ü,·∏B

## **'2FŽû˜^ŠeŽÐ'¨'æ'ÑDOS/V POWER REPORT•Ò**∏W•",Å,Í∏AƒAƒbƒvƒf∏[ƒg,É,æ,é ,¢,©,È,é'<sup>1</sup>ŠQ,ÉŠÖ,µ,Ä,àˆê∏Ø∏Ó"C,ð•‰,¢,Ü,<sup>1</sup>,ñ,Ì,Å, ,ç,©,¶,ß,²—<sup>1</sup>∏3,- $, \frac{3}{4}, \frac{3}{4}$ ,  $\downarrow$  **B**

**NEW**}∏V‹K,ÉŽû<sup>~</sup>^,ª,ê,½BIOS

**¡    ƒ†[ƒeƒBƒŠƒeƒB^ƒhƒ‰ƒCƒo**

**Ali Aladdin V Chipset AGP Driver for Windows95** @ **NEW!** 

DISC2:\BIOS\FREE\AGP\_W95 {button .EF(`..\MENUDATA\IMPVIEW',`FREE\ AGP\_W95\README.TXT',1) } <u>nà-¾,ð•\ž</u>!

**Ali Aladdin V Chipset EIDE Bus-Master Driver for Windows 95 @ NEW!** 

DISC2:\BIOS\FREE\BM\_W95 {button ,EF(`..\MENUDATA\IMPVIEW',`FREE\ BM\_W95\README.TXT',1) } <u>nà-¾,ð•\ž¦</u>

**VIA AGP Configuration Utility@**

 DISC2:\BIOS\FREE\95VXD16 {button ,EF(`..\MENUDATA\IMPVIEW',`FREE\ 95VXD16\README.TXT',1) } nà-¾,ð•\Ž! **VIA PCI Configuration Utility@**

DISC2:\BIOS\FREE\ACPI {button ,EF(`..\MENUDATA\IMPVIEW',`FREE\ACPI\ README.TXT',1)} <u>∏à-¾,ð•\ަ</u>

**VIA EIDE Bus-Master Driver for Windows 95 & Windows NT@**

DISC2:\BIOS\FREE\VIABMIDE {button ,EF(`..\MENUDATA\IMPVIEW',`FREE\ VIABMIDE\README.TXT',1)} <u>∏à-¾,ð•\ž¦</u> **AMI flash utility version 5.23@**

DISC2:\BIOS\FREE\AMIFLASH {button,EF(`..\MENUDATA\IMPVIEW',`FREE\ AMIFLASH\README.TXT',1)}<sub>⊥là-¾</sub>,ð•\ž¦

**Intel Busmastering Enhance IDE Drivers@**a,

DISC2:\BIOS\FREE\BMEIDE {button ,EF(`..\MENUDATA\IMPVIEW',`FREE\ BMEIDE\README.TXT',1) } <u>nà-¾,ð•\ž¦</u> **Intel PIIX3 EIDE Bus-Master Driver@ Read** 

DISC2:\BIOS\FREE\PIIX3 {button ,EF(`..\MENUDATA\IMPVIEW',`FREE\PIIX3\ README.TXT',1)} **nà-¾,ð•\Ž!** 

**Intel PIIX4 EIDE Bus-Master Driver@** 亩

DISC2:\BIOS\FREE\PIIX4 {button,EF(`..\MENUDATA\IMPVIEW',`FREE\PIIX4\ README.TXT',1)} <u>∏à-¾,ð•\ަ</u>

**SiS 496/497 chipset IDE drivers@**

**Read** 

DISC2:\BIOS\FREE\SIS49X{button ,EF(`..\MENUDATA\IMPVIEW',`FREE\SIS49X\ README.TXT',1)} <u>∏à-¾,ð•\ަ</u>

**SiS 551x chipset IDE drivers@** È.

DISC2:\BIOS\FREE\SIS551X {button ,EF(`..\MENUDATA\IMPVIEW',`FREE\ SIS551X\README.TXT',1) } <u>nà-¾,ð•\Ž!</u>

**SiS 5596 chipset IDE drivers@ Read** 

<u>bisc2:\BIOS\FREE\SIS5596</u> {button ,EF(`..\MENUDATA\IMPVIEW',`FREE\ SIS5596\README.TXT',1)} <u>nà-¾,ð•\ž¦</u>

**AMI POST Code error@**

**Read** 

DISC2:\BIOS\FREE\AMIPOST {button,EF(`..\MENUDATA\IMPVIEW',`FREE\ AMIPOST\README.TXT',1) } <u>∏à-¾,ð•\ž¦</u>

**DMI Utility driver@**

**Read** 

DISC2:\BIOS\FREE\DMIWIZ {button ,EF(`..\MENUDATA\IMPVIEW',`FREE\ DMIWIZ\README.TXT',1) } <sub>∏à-¾,õ•</sub>\ž¦

**¡    Pentium II ƒ}ƒU[ƒ{[ƒh**

**¡    P6F77 Libra**

**AWARD Pentium II PCI BIOS Date 1997/5/15@**

**DISC2:\BIOS\FREE\77X05157** {button ,EF(`..\MENUDATA\IMPVIEW',`FREE\ 77X05157\README.TXT',1)} <u>∏à-¾,ð•\ަ</u>

**¡    P6F82 Aries**

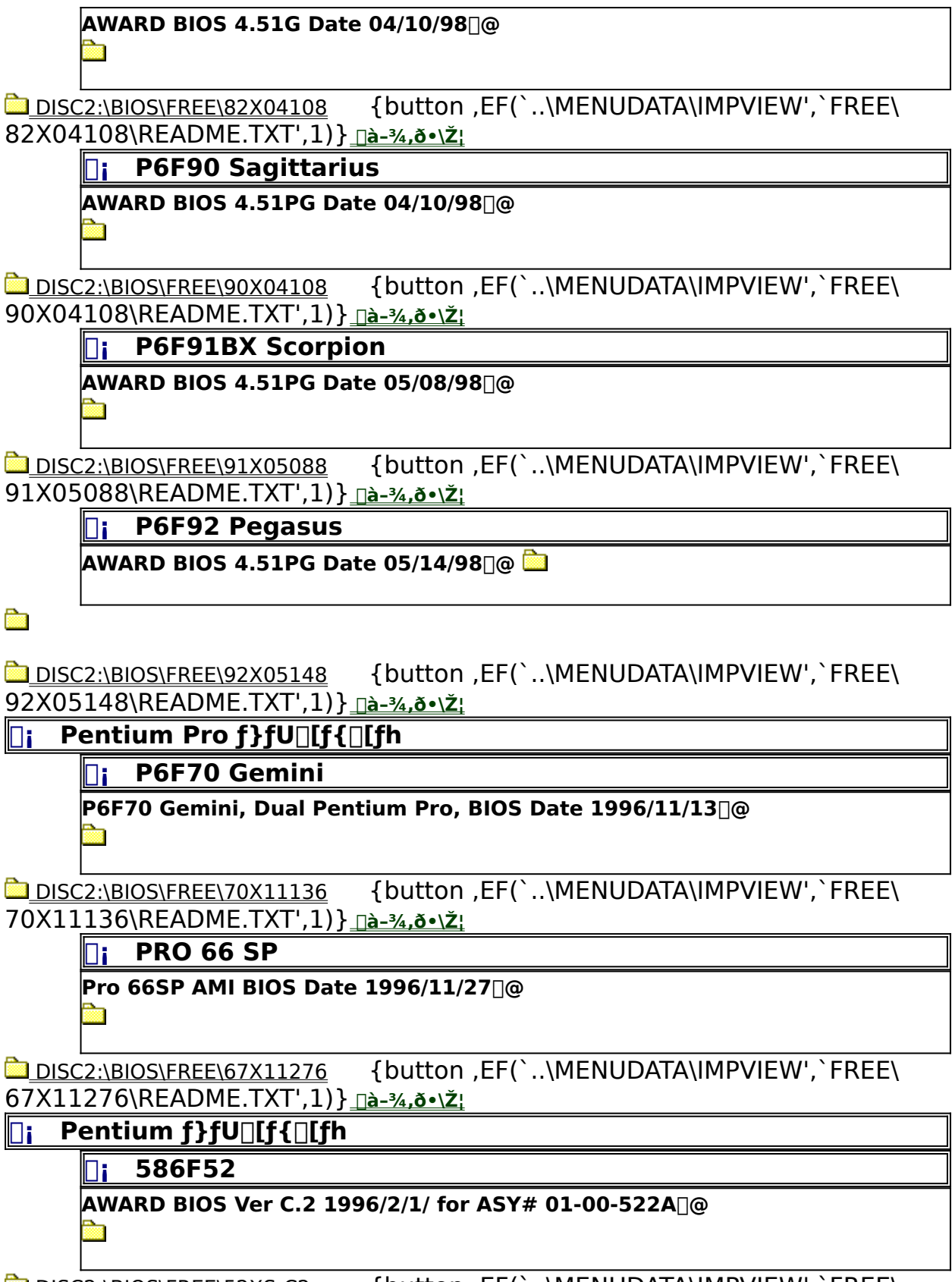

**DISC2:\BIOS\FREE\52XS-C2** {button ,EF(`..\MENUDATA\IMPVIEW',`FREE\

## 52XS-C2\README.TXT',1)} <u>nà-¾,ð•\ž</u>¦ **AWARD BIOS Ver E 1996/2/1 for ASY#01-00-523@ Read**

**DISC2:\BIOS\FREE\52XS-E** {button ,EF(`..\MENUDATA\IMPVIEW',`FREE\ 52XS-E\README.TXT',1) } <u>nà-¾,ð•\ž</u>¦

**¡    586F56/60**

**AWARD BIOS 1996/1/26 Ver. G. for 586F56x/F60x@**

DISC2:\BIOS\FREE\56XS-G {button ,EF(`..\MENUDATA\IMPVIEW',`FREE\ 56XS-G\README.TXT',1)} <u>∏à-¾,ð•\ž¦</u>

**¡    586F61/61-PB**

**AWARD BIOS 1996/11/22 VER.L for 586F61/F61-PB@** 亩

DISC2:\BIOS\FREE\61XS-L{button,EF(`..\MENUDATA\IMPVIEW',`FREE\61XS-L\ README.TXT',1)} <u>∏à-¾,ð•\ަ</u>

∏i 586F62

**AWARD BIOS 4.51PG date 1996/9/10@**

DISC2:\BIOS\FREE\62X09106 {button ,EF(`..\MENUDATA\IMPVIEW',`FREE\ 62X09106\README.TXT',1) } na-34, ð · \ Ž!

**AWARD BIOS 4.51PG date 1997/6/2@**

**Read** 

DISC2:\BIOS\FREE\62T06027 {button,EF(`..\MENUDATA\IMPVIEW',`FREE\ 62T06027\README.TXT',1)} <u>nà-¾,ð•\ަ</u>

**¡    586F63**

**AWARD BIOS 4.51 PG date 1996/9/5@**

DISC2:\BIOS\FREE\63X09056 {button .EF(`..\MENUDATA\IMPVIEW',`FREE\ 63X09056\README.TXT',1)} <u>nà-¾,õ•\ž</u>! **AWARD BIOS 4.51 PG date 1997/6/24@**

**Read** 

DISC2:\BIOS\FREE\63T06247 {button,EF(`..\MENUDATA\IMPVIEW',`FREE\ 63T06247\README.TXT',1)} nà-34, ð•\Ž!

**¡    P5F65 Seahawk**

**AWARD BIOS 4.51G Date 1997/7/4@**

**DISC2:\BIOS\FREE\65X07047** {button ,EF(`..\MENUDATA\IMPVIEW',`FREE\ 65X07047\README.TXT',1)} a-34,8.

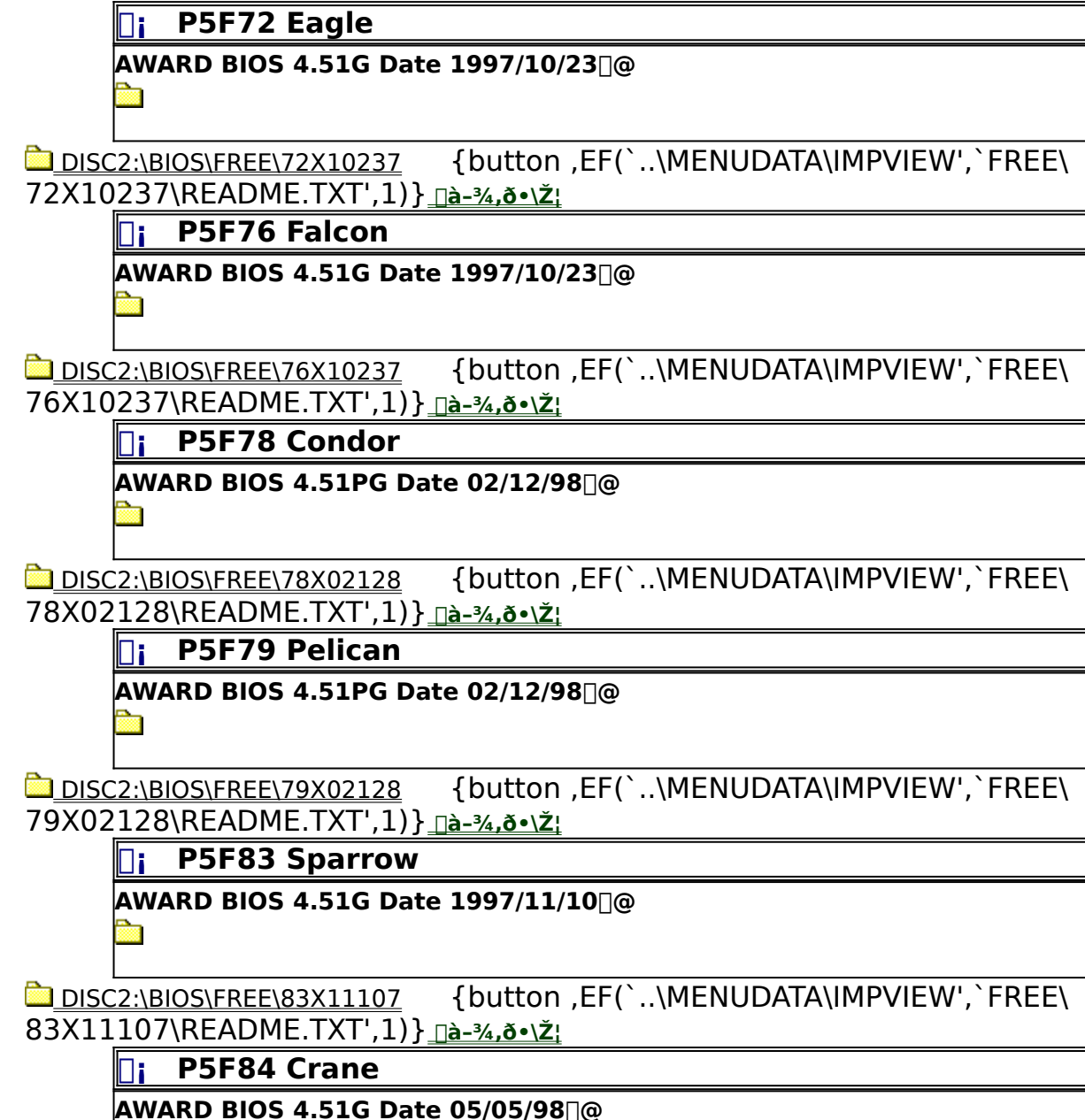

DISC2:\BIOS\FREE\84X05058 {button,EF(`..\MENUDATA\IMPVIEW',`FREE\ 84X05058\README.TXT',1)} <u>nà-¾,ð•\ž¦</u>

**¡    P5F85 Pelican II**

**AWARD BIOS 4.51PG Date 05/08/98@**

DISC2:\BIOS\FREE\85X05088 {button ,EF(`..\MENUDATA\IMPVIEW',`FREE\

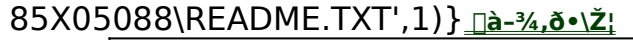

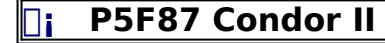

**AWARD BIOS 4.51PG Date 05/08/98@**

DISC2:\BIOS\FREE\87X05088 {button,EF(`..\MENUDATA\IMPVIEW',`FREE\ 87X05088\README.TXT',1)} <u>[a-¾,o•\ž</u>!

**¡    P5F88 Canary**

**AWARD BIOS 4.51PG Date 05/05/98@**

DISC2:\BIOS\FREE\88X05058 {button,EF(`..\MENUDATA\IMPVIEW',`FREE\ 88X05058\README.TXT',1)} <u>nà-¾,ð•\ž</u>!

**¡    P5F93 Tercel**

**AWARD BIOS 4.51PG Date 07/02/98@**

**Read** 

 DISC2:\BIOS\FREE\93X07028 {button ,EF(`..\MENUDATA\IMPVIEW',`FREE\ 93X07028\README.TXT',1)} <u>nà-¾,ð•\Ž!</u>

**¡    486 ƒ}ƒU[ƒ{[ƒh**

**¡    486F38•F39**

**AMI BIOS Ver. E for 486F38x/F39x/F41x@** a

**DISC2:\BIOS\FREE\38X-E-AM** {button ,EF(`..\MENUDATA\IMPVIEW',`FREE\ 38X-E-AM\README.TXT',1)} <u>nà-¾,õ•\ž</u>!

**AWARD BIOS Ver. G. for 486F38x/F39x/F41x@**

## **Research**

**DISC2:\BIOS\FREE\38X-G {button,EF(`..\MENUDATA\IMPVIEW',`FREE\38X-G\** README.TXT',1)} <u>∏à-¾,ð•\ަ</u>

**¡    486F55**

**AWARD BIOS 1996/6/3 Ver. G@**

DISC2:\BIOS\FREE\55XS-G {button ,EF(`..\MENUDATA\IMPVIEW',`FREE\ 55XS-G\README.TXT',1)} <u>∏à-¾,ð•\ž¦</u>